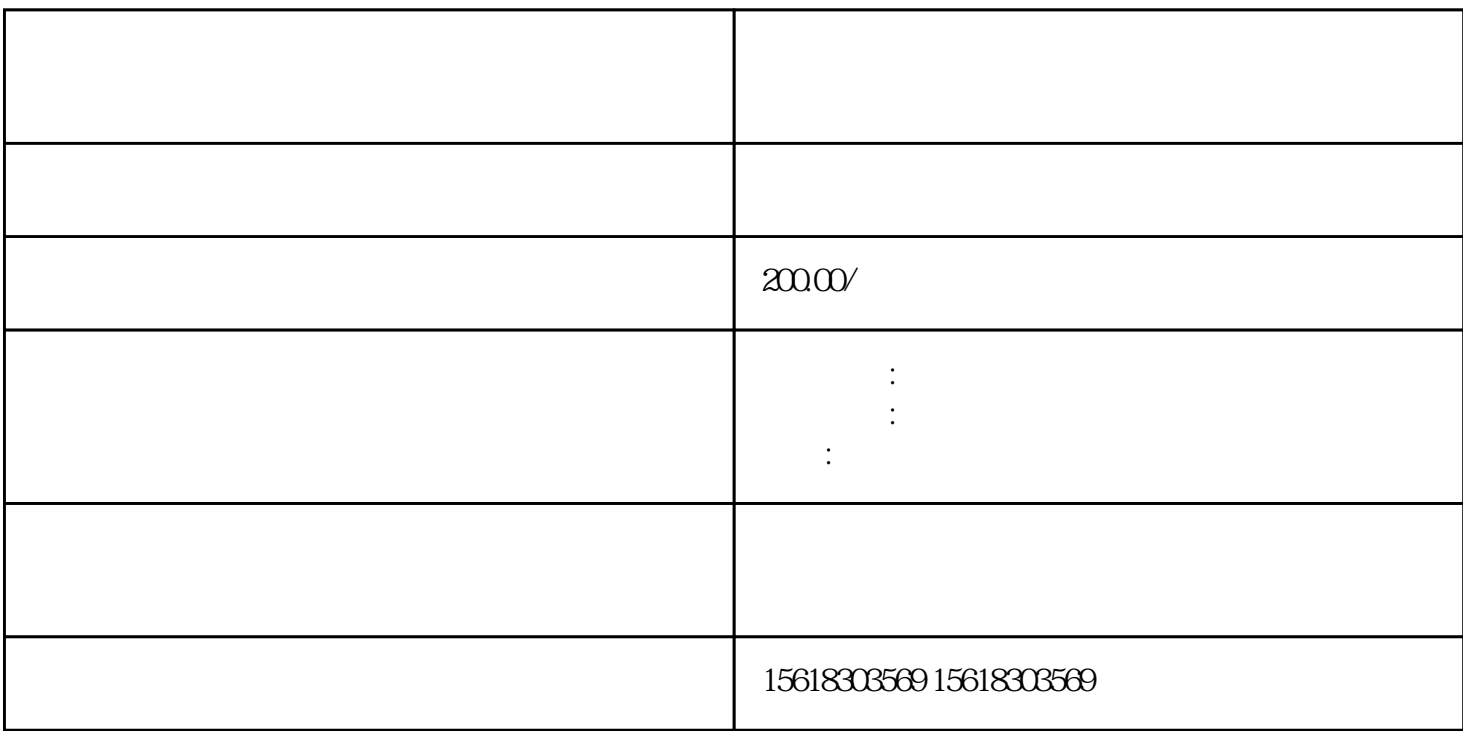

di $\alpha$ 

 $90<sub>90</sub>$ 

办理出口退税一般需要的资料有哪些?  $1$ ,  $\vdots$  , and  $\vdots$  , and

- $2$  is the set of the set of the set of the set of the set of the set of the set of the set of the set of the set of the set of the set of the set of the set of the set of the set of the set of the set of the set of the s
- $3$  is the contract of the contract of the contract of the contract of the contract of the contract of the contract of the contract of the contract of the contract of the contract of the contract of the contract of the co  $\mathcal{L}$
- $4<sub>l</sub>$  $5$  and  $\text{CIF}$  and  $\text{CIF}$
- $6$ ,  $6$
- $\mathcal{A}$ 7、产品征税证明
- $8<sub>l</sub>$
- $9<sub>l</sub>$